# **INV**  Status Refresh: INV002\_Refresh\_X31

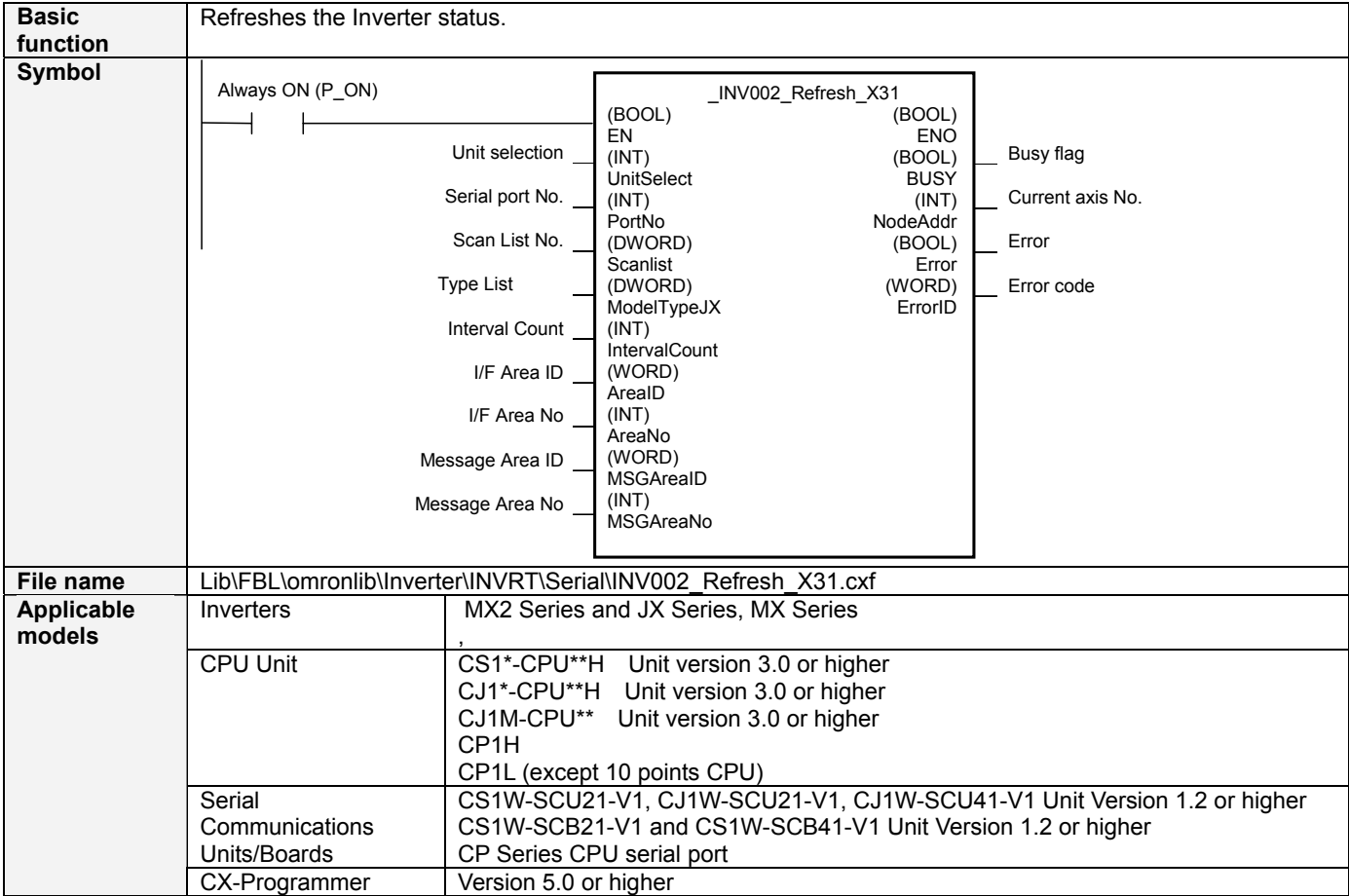

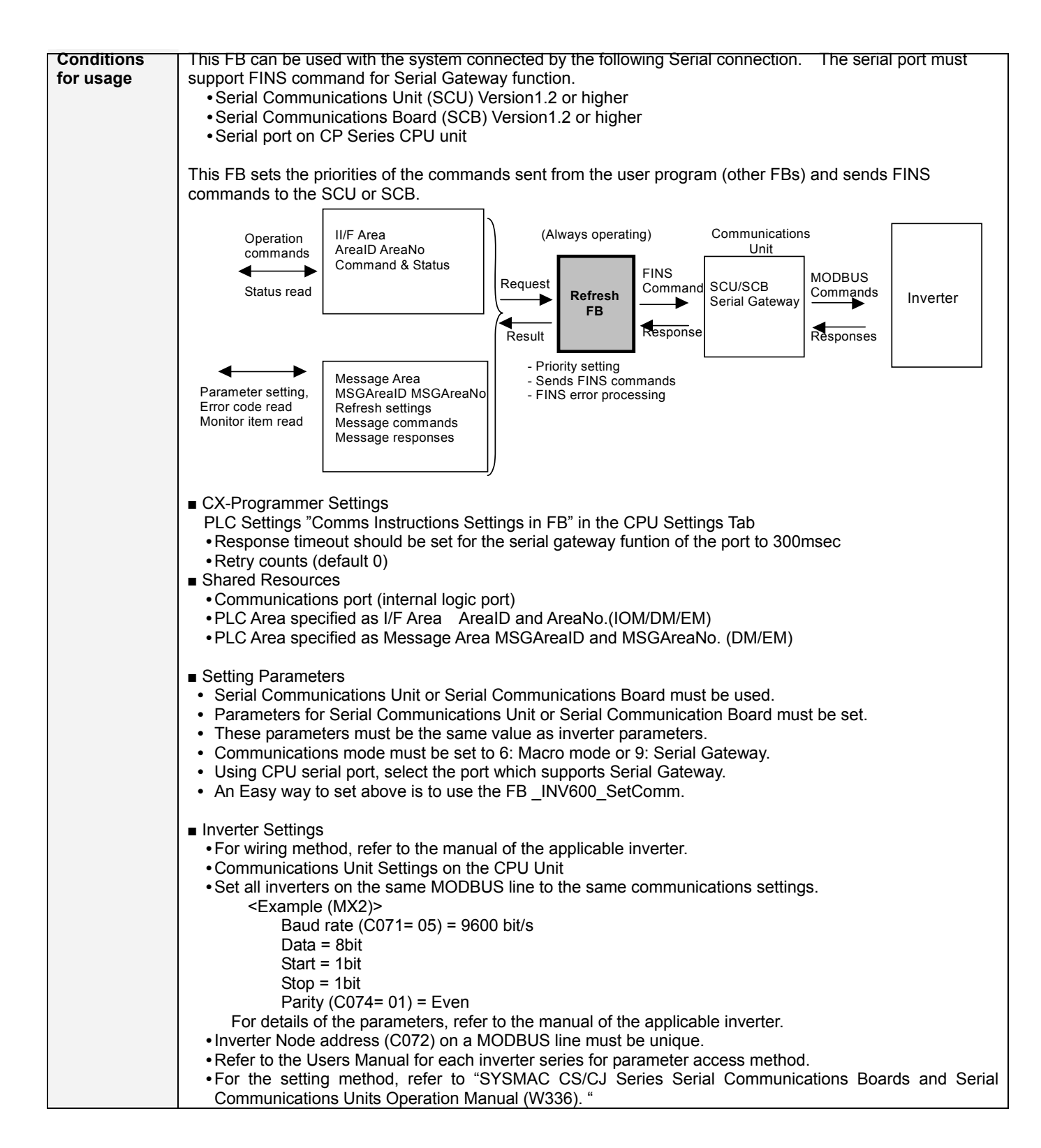

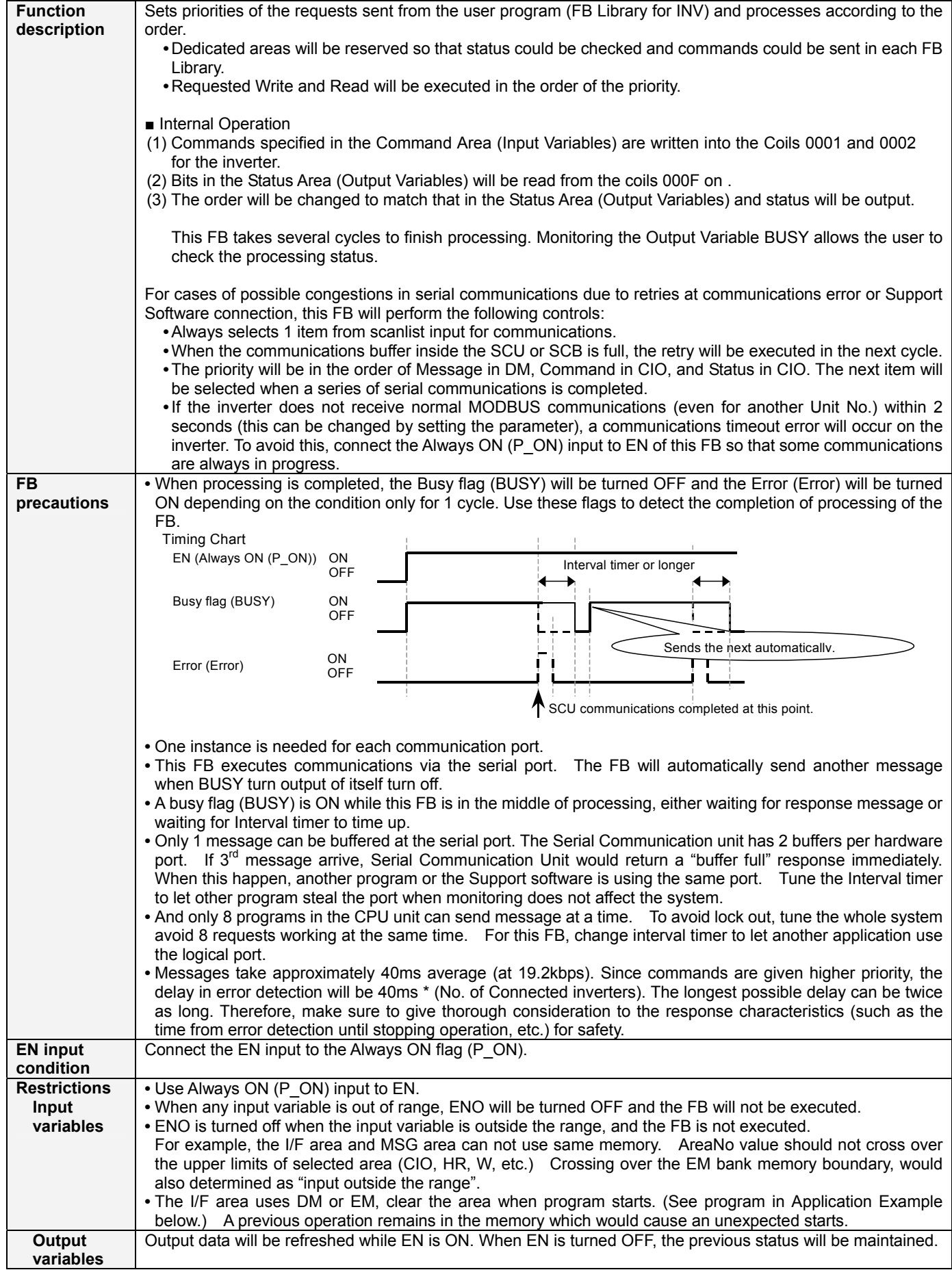

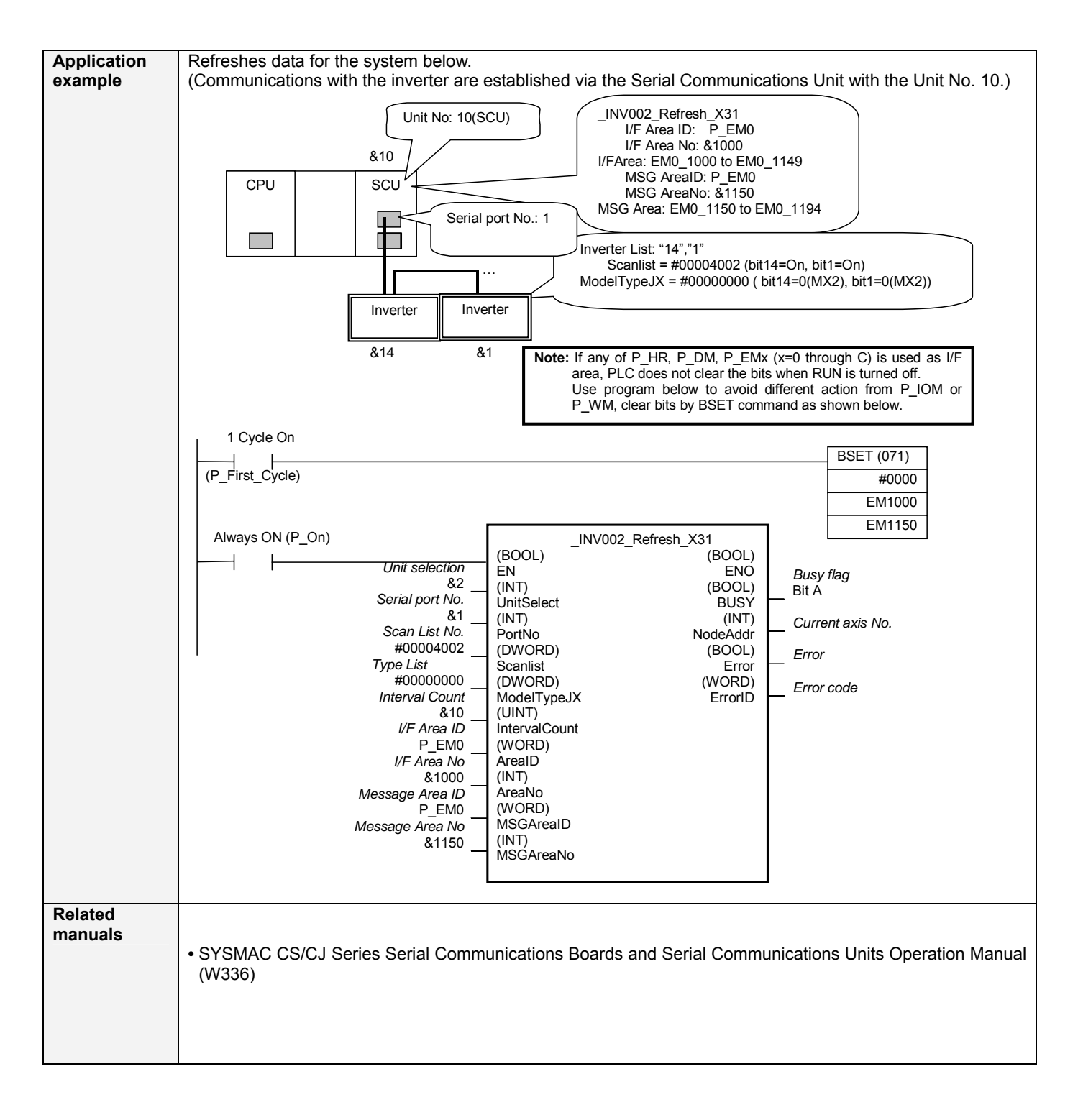

# **■ Variable Table**

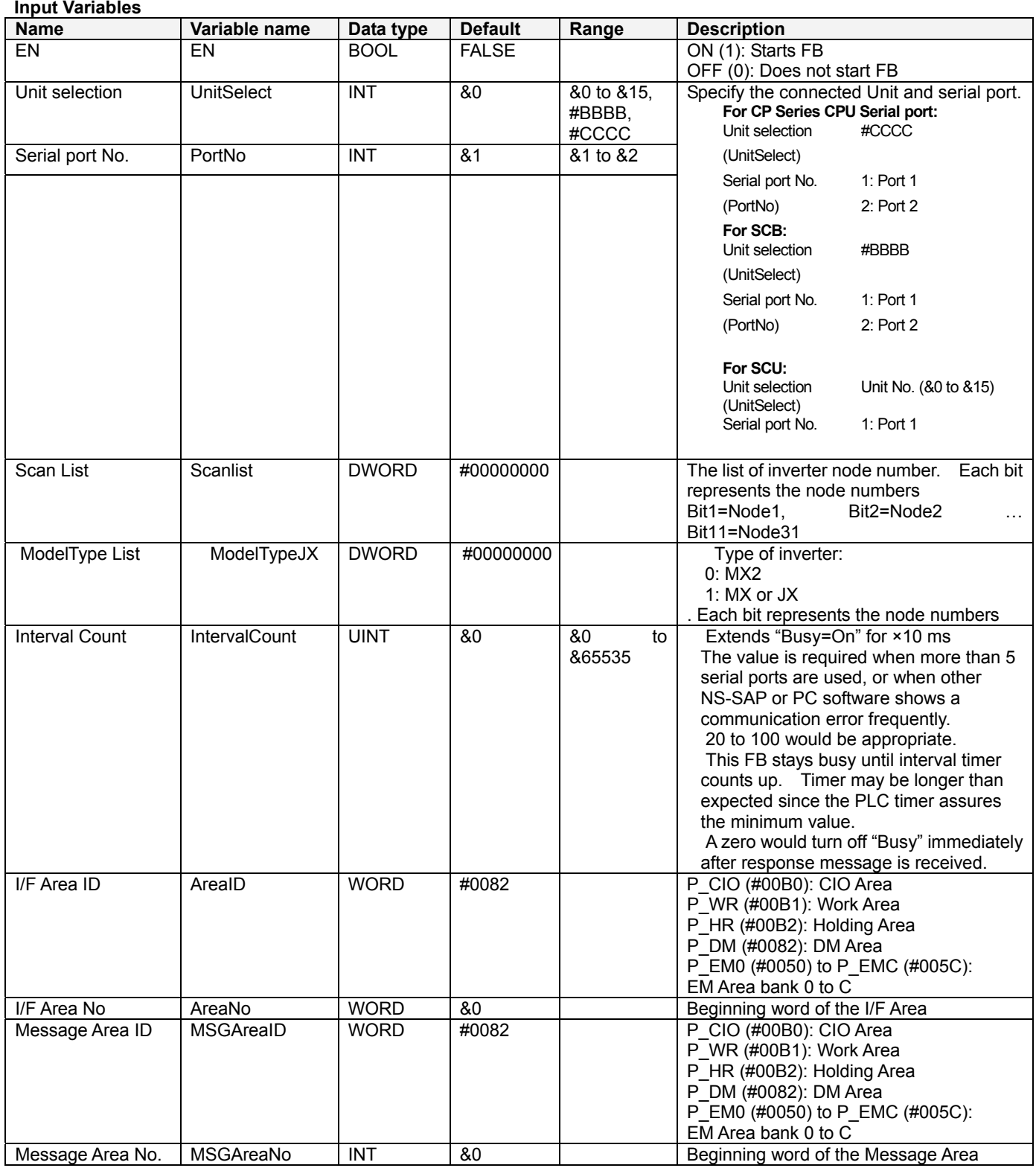

#### **Output Variables**

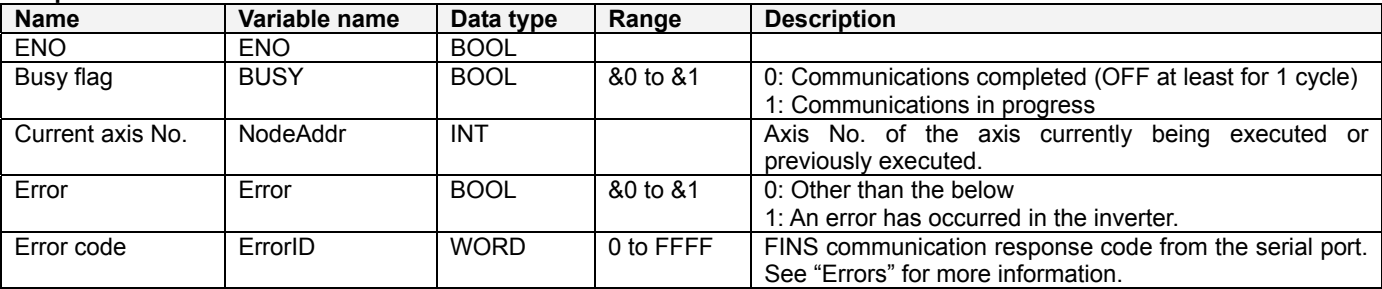

# **■ Data Table**

(1) I/F Area<br>Contents in Word n = AreaID, AreaNo.

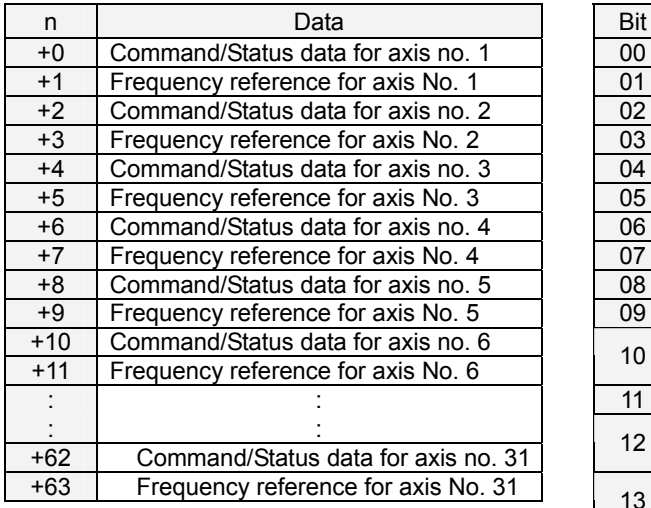

# Command and Status Data (W: Command, R: Status)

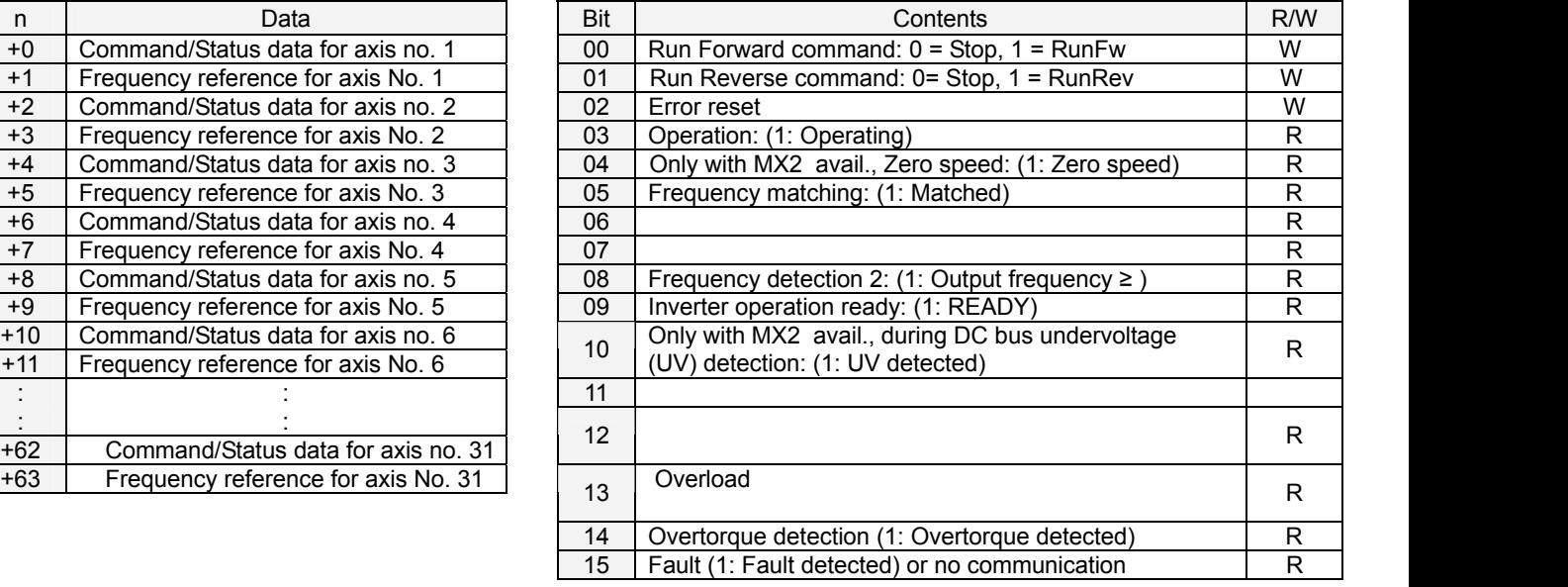

#### (2) MSG Area for messages

Contents in Word m = MSGAreaID, MSGAreaNo

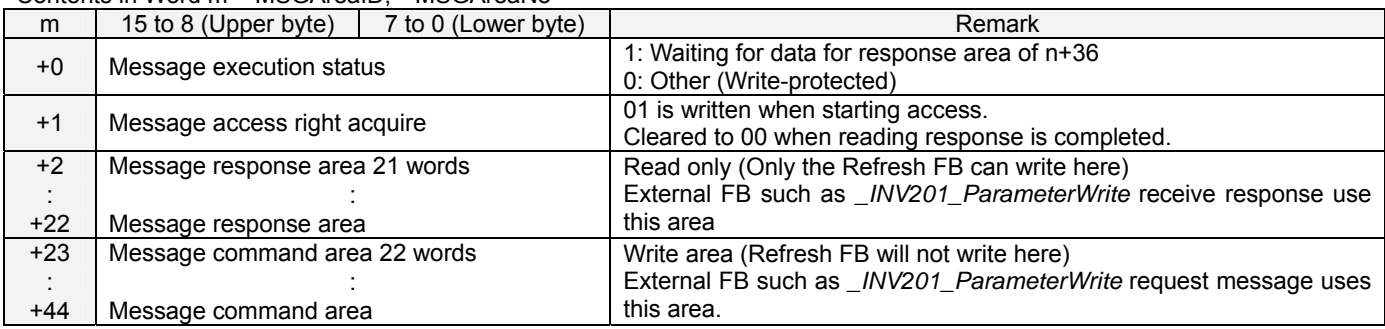

# **■ Errors**

(1) The FINS response code among ErrorID. (Major cause extract from a manual Example

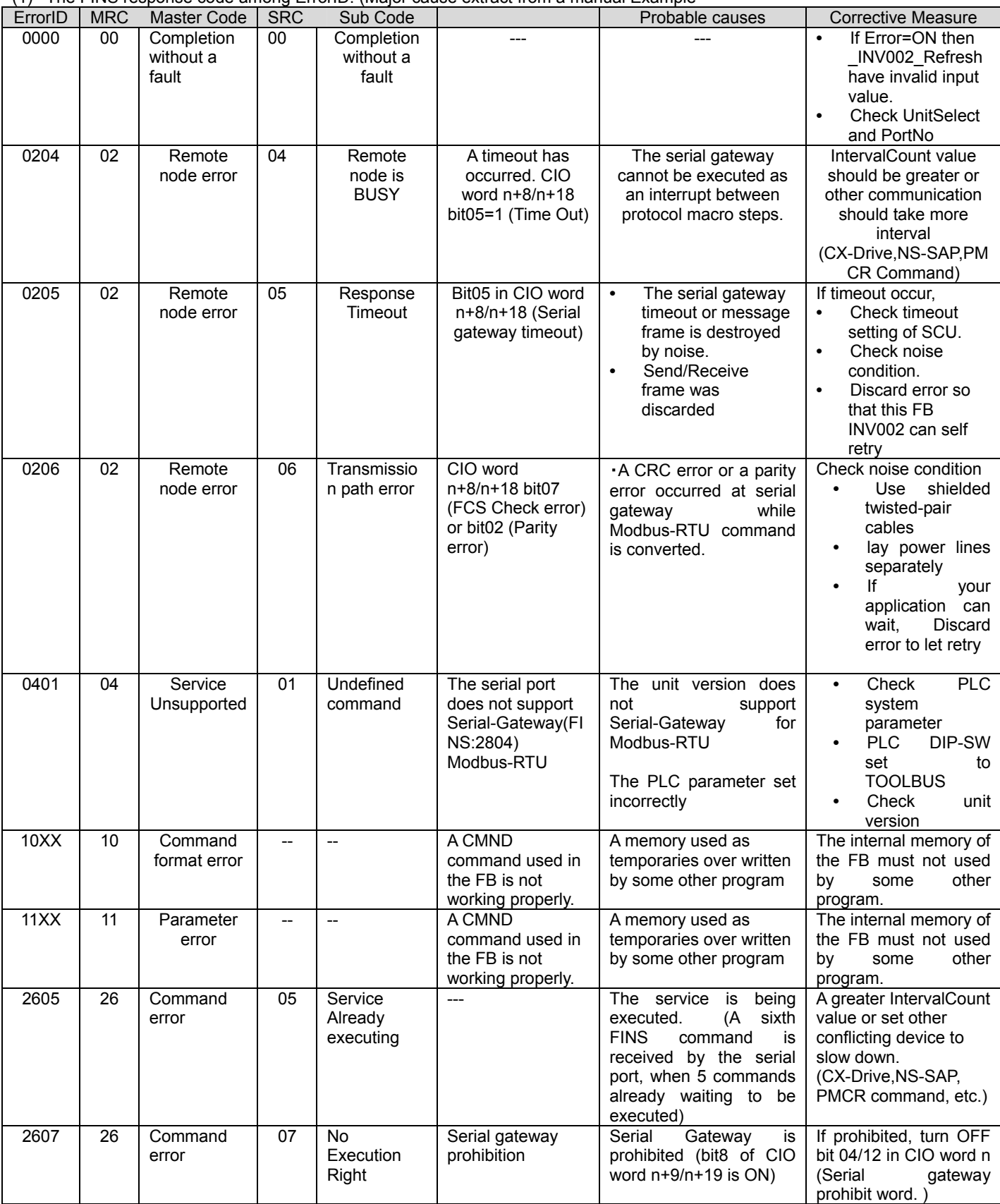

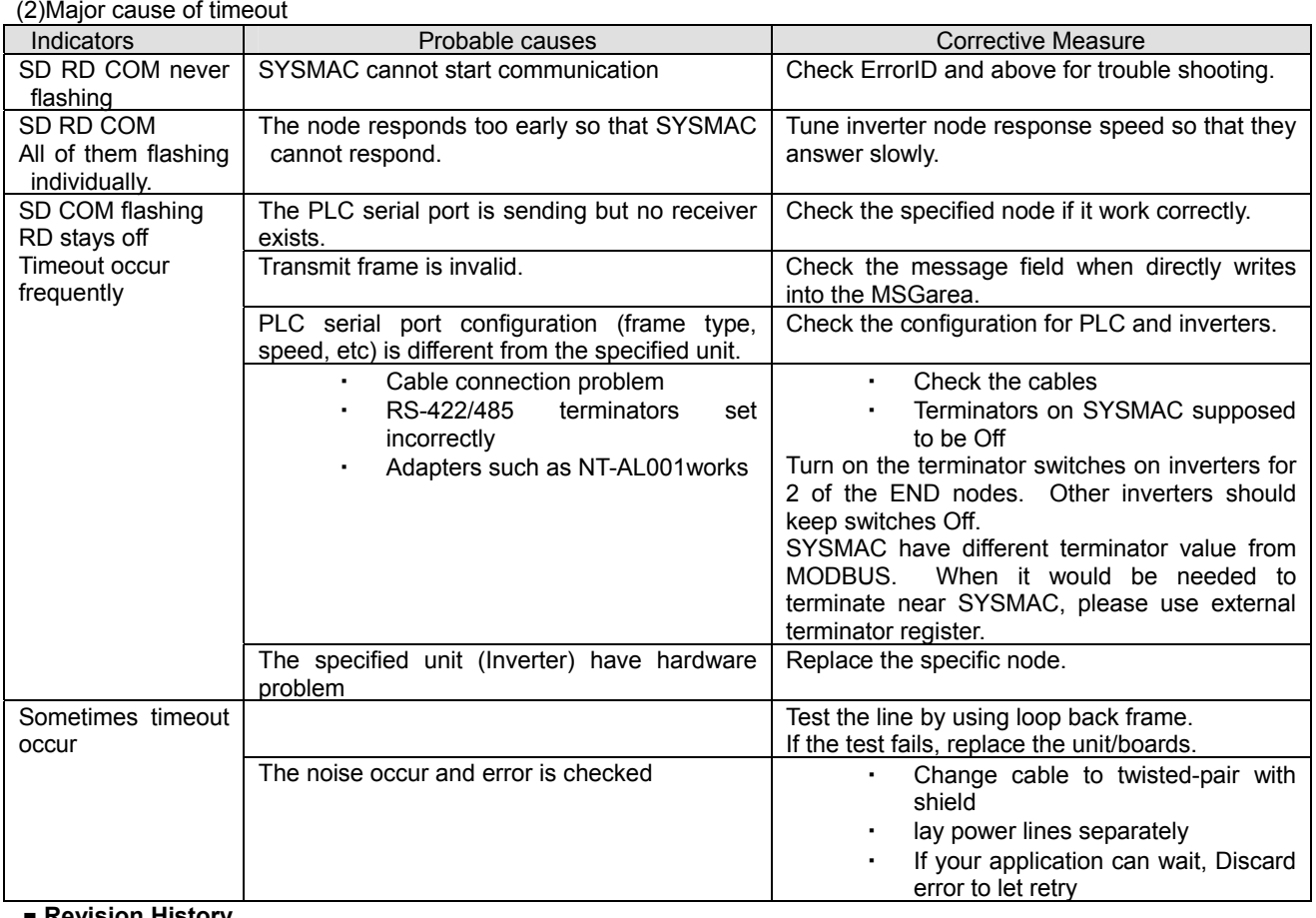

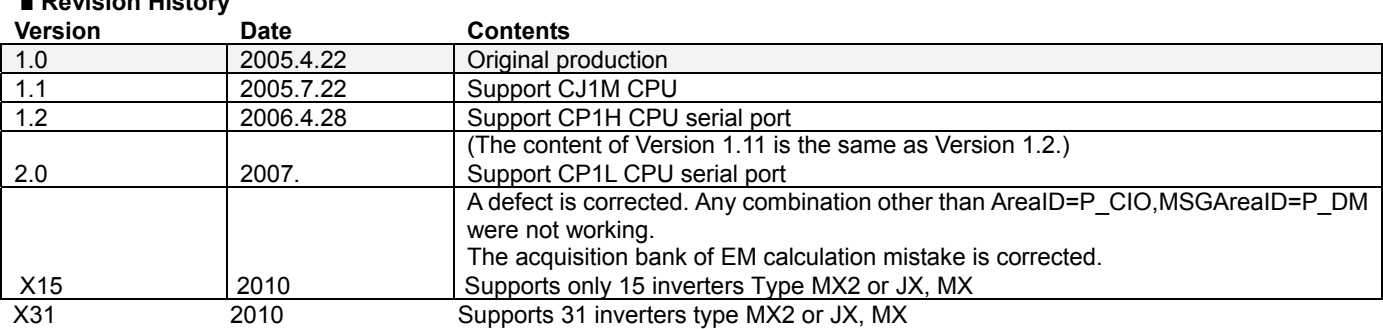

# **■ Note**

This document explains the function of the function block.

It does not provide information of restrictions on the use of Units and Components or combination of them. For actual applications, make sure to read the operation manuals of the applicable products.

### **Hardware Configuration**

The SYSDRIVE inverters can be used on the port witch supports MODBUS protocol by the Serial Gateway functions. Any of the following covers the function.

- Serial port on Serial Communications Unit (SCU)
- Serial port on Serial Communications Board (SCB)
- Serial port on CP Series CPU Unit

The following unit versions must be used.

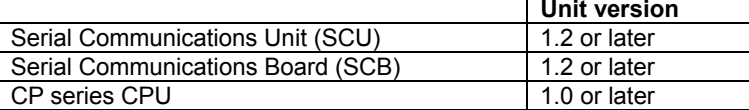

#### **Communications Settings**

All of the components wired on the same serial communication line with the inverters, must be operated under MODBUS –RTU protocol. Their communication settings must be kept to one setting in order to work correctly. To make it easy to unify the setting, use the settings , listed in the following table.

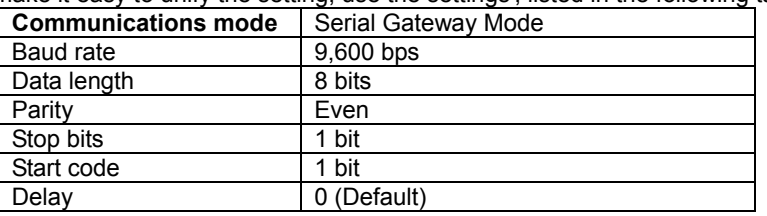

Response timeout should be set for the serial gateway funtion of the port to 300msec.

Serial port communications settings can be set using the CX-Programmer or using the following function block.

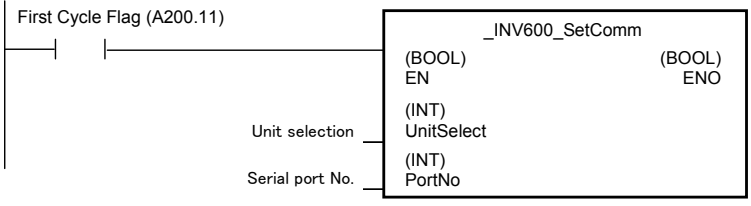

#### ■ Refresh Function

The PLC work under a cycle action of 1ms to solve output value from the Ladder program. The output value is calculated every cycle. On the other hand, inverters communication takes 20ms to 40ms per message. For this reason, the Ladder program can not control the status by sending the bit images from the OUT command. The message should be selected and important message should be sent quickly.

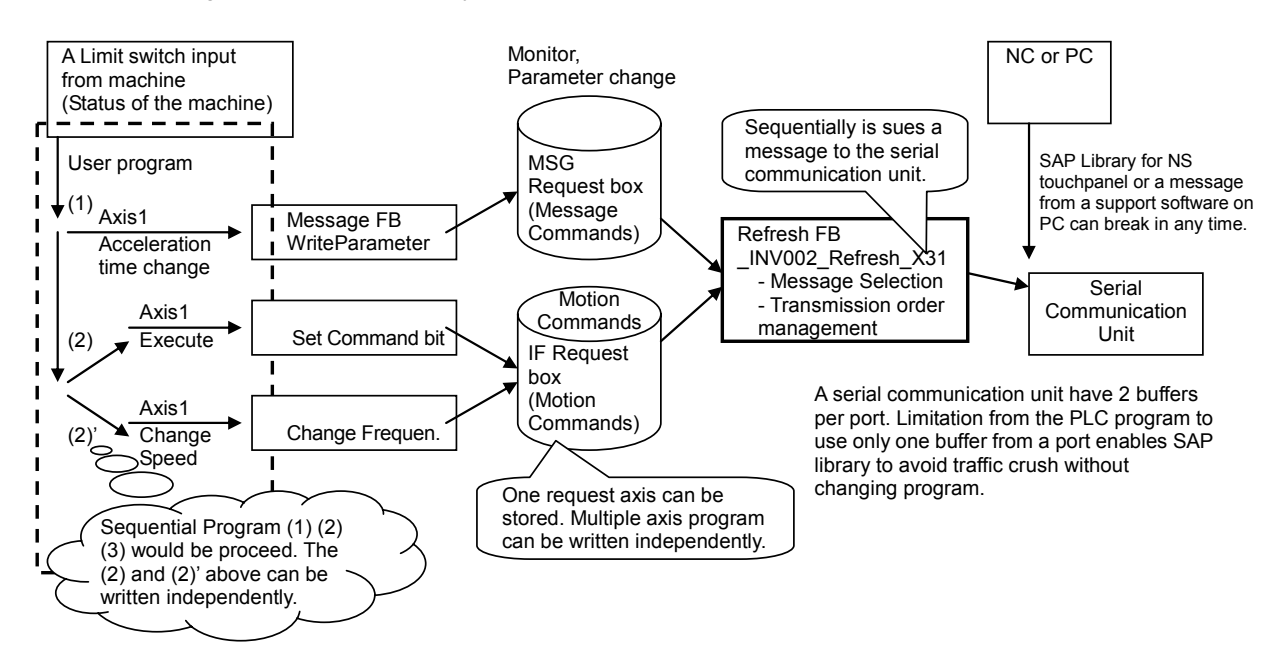

For the reason above, those FB libraries are divided into groups to avoid difficulty caused by serial communication unit traffic control. Leave the traffic control to INV002 Refresh X31 and the user program can be written just by focusing on the machine status.

### **State Transitions**

FB other than INV002 Refresh X31 controls the motor state as shown in following diagram.

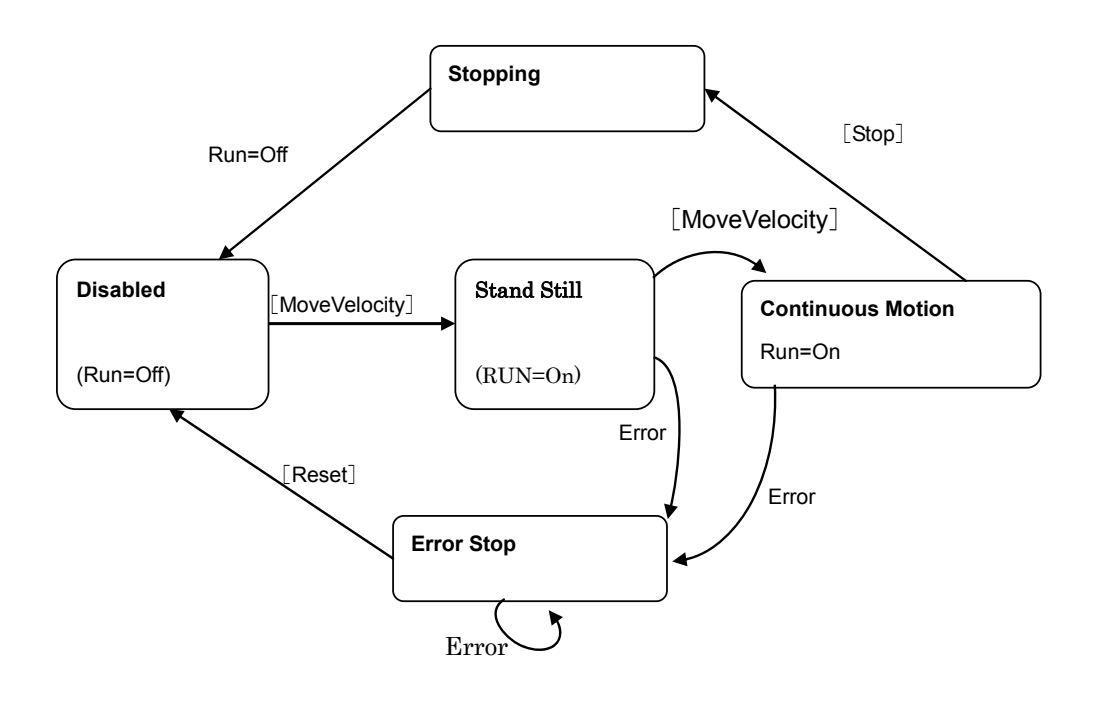

# [FB Name]

.

Example: old INV032 MoveVelocity Hz will not work with X31 inverter FB.

**STATUS:** The status is shown in **Gothic** characters. The status cannot be checked by [ReadStatus] FB.

all the time. (Some parameters may not be changed during operation. See each manuals for inverters.)

The transition above is controlled on PLC memory. The FB INV002\_Refresh\_X31 will communicate with each inverters to share status and command between PLC memory and inverters. Therefore INV002 Refresh X31 should be active all the time.

<sup>・</sup>[ReadParameter], and [WriteParameter] are independent to status above and available

Inverters would mark an error if C077 is set (Warning) if communication is stopped for 2 seconds. Any of the Inverters must be called by the PLC within every 2 seconds to avoid the warning. The FB INV002\_Refresh\_X31 is designed to send message continuously. Next message will be sent automatically after "Interval" value cycles when a response message is received. Set the value "Interval" to send message in less than 2 seconds would avoid error.